# N86-24512

### 1985

### NASA/ASEE SUMMER FACULTY RESEARCH FELLOWSHIP PROGRAM

### MARSHALL SPACE FLIGHT CENTER THE UNIVERSITY OF ALABAMA

METHODOLOGY OF DESIGN AND ANALYSIS OF EXTERNAL WALLS OF SPACE STATION FOR HYPERVELOCITY IMPACTS BY METEOROIDS AND SPACE DEBRIS

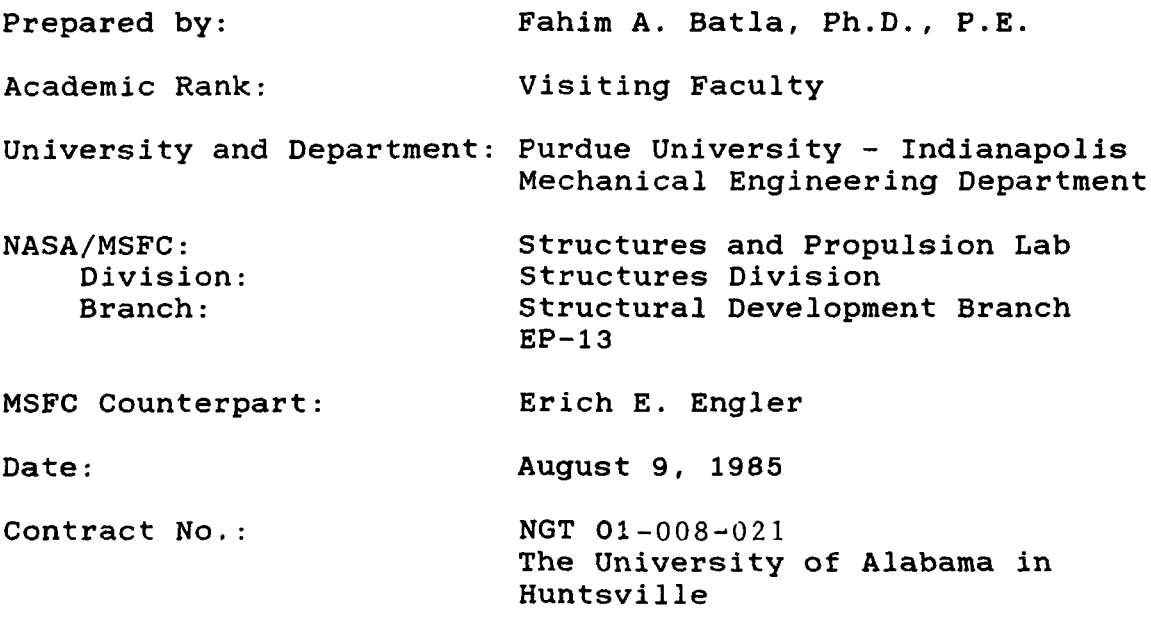

### METHODOLOGY OF DESIGN AND ANALYSIS OF EXTERNAL HALLS OF SPACE STATION FOR HYPERVELOCITY IMPACTS BY METEOROIDS AND SPACE DEBRIS

 $\rightarrow$ 

**BY** 

Dr. Fahim A. Batla Mechanical Engineering Department Purdue University - Indianapolis, Indiana

### ABSTRACT

The study is directed towards the development of criteria and methodology for the design and analysis of Space Station wall elements for collisions with meteoroids and space debris at hypervelocities. These collisions will occur at velocities of 10 km/s or more and can be damaging to the external wall elements of the Space Station. The wall elements need to be designed to protect the pressurized modules of the Space Station from functional or structural failure due to these collisions at hypervelocities for a given environment and population of meteoroids and space debris. The design and analysis approach and the associated computer program presented herein is to achieve this objective, including the optimization of the design for a required overall probability of no penetration. The approach is based on the presently available experimental and actual data on meteoroids and space debris flux and damage assessments and the empirical relationships resulting from the hypervelocity impact studies in laboratories. Validation of this approach by further experimental work, specially using various structural and debris materials, is strongly recommended.

#### ACKNOWLEDGEMENTS

The author appreciates the opportunity of this research at NASA Marshall Space Flight Center and for the professional development and knowledge achieved through this project.

The successful conclusion of this research project is greatly due to the contributory efforts of author's NASA associates and he wishes to express his gratitude to everyone related to this project, especially to Mr. Erich E. Engler and Mr. Juan Maldonado of the Structural Development Branch of Structures and Propulsion Laboratory at MSFC.

A very special word of thanks to Dr. Jim Dosier and Mr. Leroy Osborn, the NASA Directors, and to Dr. Gerald Karr, the UAH Director of the NASA/ASEE Summer Faculty Research Fellowship Program, for making author's visit to MSFC a highly pleasant and memorable experience.

### 1. INTRODUCTION

In the past two decades a substantial amount of engineering and scientific research and collection of data has been done to determine the environment and population of meteoroids and man-made debris in space and the damage that may occur to the space structures by the collisions with these meteoroids and space debris at hypervelocities of 10 km/s or more. At present, there is a need to design the external wall elements of the Space Station for protection from functional and structural failures due to hypervelocity impacts for a given environment and population of meteoroids and space debris and the overall probability of no penetration. Although a large number of research papers, reports and other publications are presently avaiable on this subject, the basic phenomena and mechanisms involved in the hypervelocity impacts and the related empirical equations for structural design and analysis are still far from being welldefined or reliable.

The purpose of this report is to present the most "reasonable" methodology of structural design and analysis of the external wall elements of the Space Station for hypervelocity impacts by meteoroids and space debris and the associated computer program to be used as a preliminary working tool by the designers and analysts. The approach is based on the presently available actual data and the extrapolated assessments of meteoroid and space debris flux and the empirical relationships of the structural design parameters resulting from the hypervelocity impact studies in laboratories.

The report first presents the basic experimental and theoretical information that provides the basis for the development of copmuter program. The later part of this report presents illustrative numerical examples using this program. It is strongly suggested that the users of the computer program presented herein be familiar with the entire report, including its references, and the detailed program manual in order to clearly understand the theories and the experimental data used in the development of this program, and the extent of its usefulness, accuracy and limitations.

A listing of the computer program is provided in the Appendix.

#### 2. METHODOLOGY

### Meteoroid and Space Debris Flux and Probability of No

#### Penetration

If N is the flux of meteoroids or space debris defined as particles of mass 'm' or diameter 'd' and greater per unit area per unit time impacting the spacecraft, and  $P_{x}$  is the probability of impacts by 'n' particles or less, the flux and the probability are related as follows (1).

$$
P = \sum_{x < n}^{r=n} e^{i(NAT)} \n= \sum_{r=0}^{r=n} e^{i(NAT)} \n(1)
$$

Where:

 $A =$  exposed surface area for meteoroids or projected area for space debris

 $T =$  time of exposure in space

The probability of exactly 'n' impacts is

-NAT n e (NAT)  $P =$   $-- (2)$ n n!

and the probability of zero impact,  $P_0$ , by any particle of mass 'm' or diameter 'd' and greater is then given by the following equation.

-NAT  $P = e$  (3) o

If the external wall elements of the Space Station are designed for no penetration by any particle of mass `m' or diameter `d' and smaller, the probability of no penetration is also Po. Equation 3 is therefore used to determine the flux for the required probability of no penetration and the flux-mass or flux-diameter models described in the following sections are used to determine the mass and the diameter of the particle that should accordingly be used for the design and analysis of the wall elements.

 $V-5$ 

It should be noted that the overall probability of no penetration is expressed in terms of the individual probabilities of no penetration as follows.

$$
Overall P = P \times P \times P \times ---
$$
  
0 01 02 03 (4)

### Meteorgid Flux-Mass Model

The meteoroid flux-mass model is described in detail in Reference 2 and is illustrated in Figures 1 and 2. The model states that the average annual comulative total flux, N, in impacts per square meter per second of meteroids of mass `m' or greater in grams impacting on a spacecraft is

```
log N = -14.37 - 1.213 log m + log G + log S (5)
      -6 0
for 10 \le m \le 10Where:
G (gravitational defocusing factor) = 0.568 + 0.432 Sin\theta1 + \text{Cos}\thetaS (earth shielding factor) = ---2
```
R  $Sin\Theta$  =  $-- R + H$ 

and  $R =$  radius of earth

 $H =$  altitude above the earth surface in  $km$ 

Equation 5 is used to determine the mass of meteoroid particle corresponding to the previously calculated flux.

### Space Debris Flux-Diameter Models

The space debris flux-diameter models are taken from Reference 3 and are further illustrated in Figure 3. The cumulative flux, N, of debris particles between 1 mm and 1 cm diameter and defined as impacts per square meter per year of debris particles of diameter 'd' or greater in cm impacting on a spacecraft is given by the following equations.

a) At 400 km altitude,  $log N = -5.82 - 2.42 log d$ (6) b) At 500 km altitude,  $log N = -5.46 - 2.52$  log d

 $V - 6$ 

### AVERAGE TOTAL MASS - FLUX MODEL (INCLUDES A 10% STREAM CONTRIBUTION AT 1 gm, VANISHING  $AT 10-6$  gm)

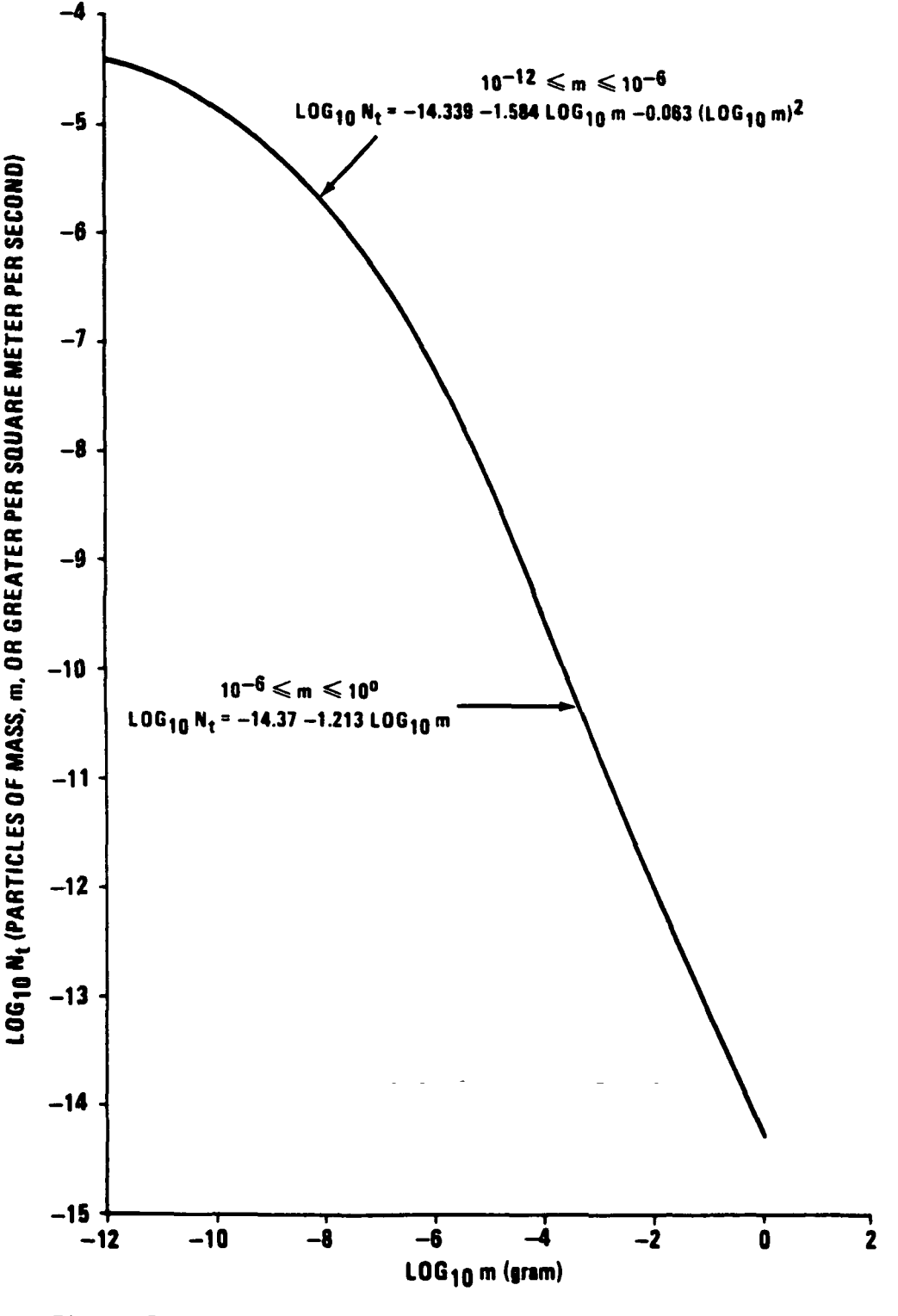

Figure 1

G =  $0.568 + \frac{0.432}{r}$ 

r - DISTANCE FROM EARTH CENTER IN EARTH RADII

EARTH SHIELDING FACTOR, S (RANDOMLY ORIENTED SPACECRAFT)

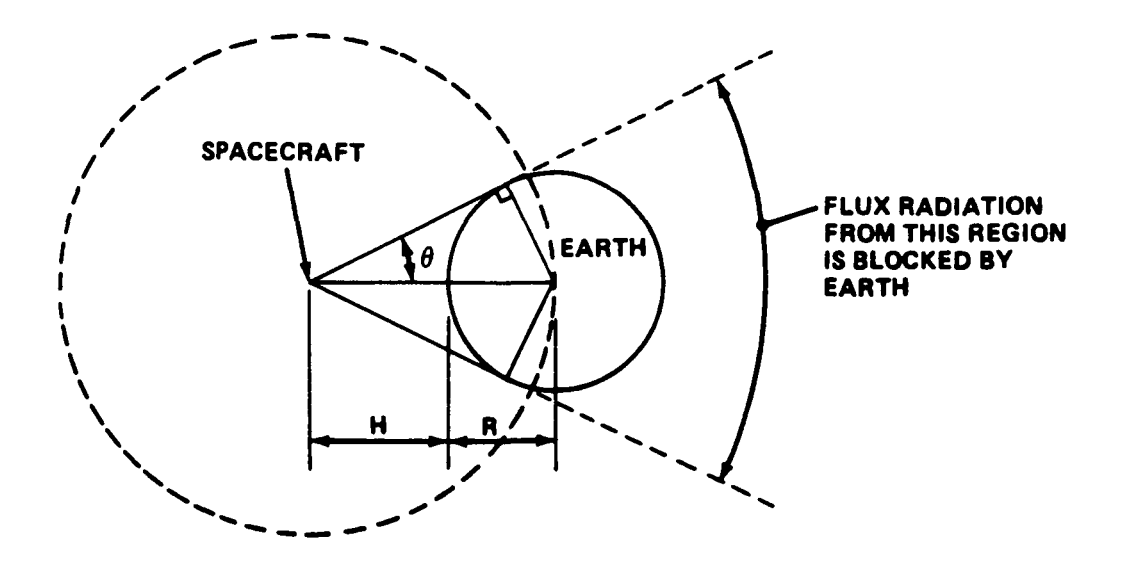

SIN  $\theta = \frac{R}{R+H}$ 

$$
S = \frac{1 + \cos \theta}{2}
$$

Figure 2

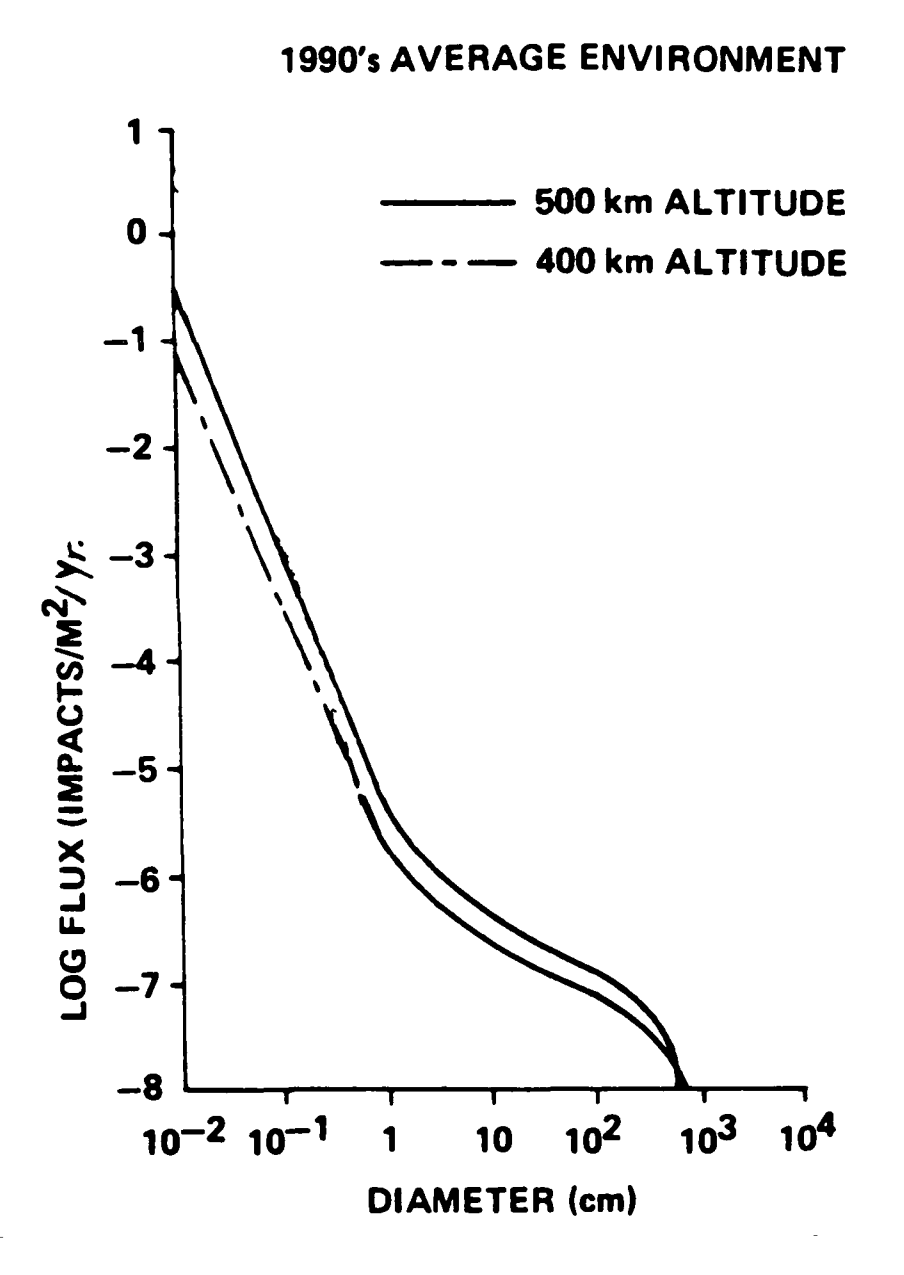

Figure 3

The debris flux for particles smaller than 1 cm is highly uncertain and is expected to change as new data on man-made space debris becomes available. The current uncertainty in the projected 1 cm flux is estimated to be a factor of 3, and for the 1 mm flux, a factor of 10 (3).

References 3 and 4 (Figure 4) are used to approximate the cumulative flux for debris particles between 1 cm and 4 cm diameters yielding the following equations.

a) At 400 km altitude, log  $N = -5.82 - 1.13$  log d (7) b) At 500 km altitude, log  $N = -5.46 - 0.90$  log d

Equations 6 and 7 are used to determine the diameter of the debris particle corresponding to the previously calculated magnitude of flux.

### Single Wall Design Equations

Based on the hypervelocity impact mechanics and experimental studies (5,6,7), the following equations are used for the single wall design (1,2).

For thick plates:

$$
P_{\infty} = k_{\infty} m \qquad P_m \qquad (8)
$$

For thin plates:

$$
t = k \t m \t 2 \t m \t 3 \t m \t m \t m \t m \t (9)
$$

Where:

 $p_{n}$  = penetration depth in thick plate, cm t = thickness of thin plate, cm  $k_{\infty}$  and  $k =$  material constants<br>1 m = mass of particle, gm  $\boldsymbol{\beta}$  = density of particle material, gm/cu. cm m

# SPACE DEBRIS

### OBSERVED FLUX

# NORAD CURRENTLY TRACKS 5000 OBJECTS > 4 cm DIA, AVERAGE VELOCITY  $\approx$  10 km/s, VARIOUS DIRECTIONS.

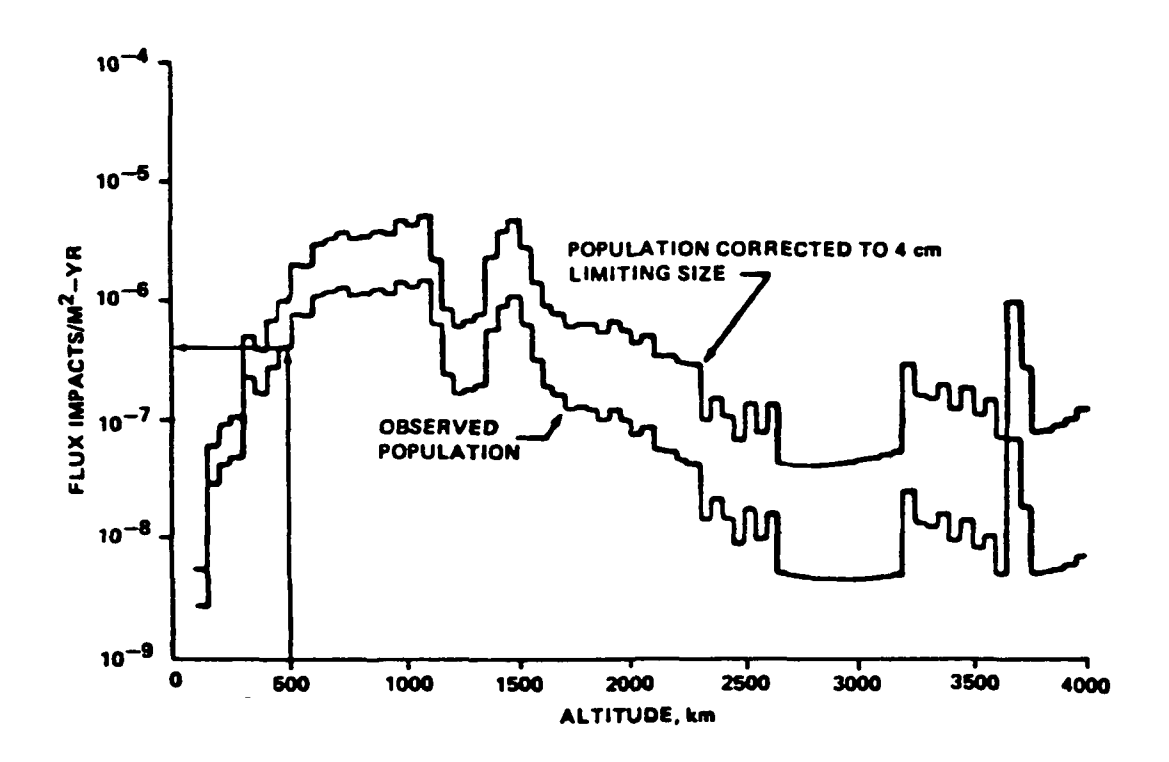

Figure 4

and  $V =$  velocity of particle,  $km/s$ 

Equations 8 and 9 are further illustrated in Figure 5.

Double Wall Design Equations

The following paragraphs present two alternate equations for the the design of double wall system which consists of an exterior shield and a backup wall called bumper and hull, respectively (Figure 6).

The first equation

$$
0.278
$$
  
\nt =   
\n
$$
-
$$
  
\n
$$
0.278
$$
  
\nd  
\n
$$
t =
$$
  
\n
$$
0.278
$$
  
\nd  
\n
$$
2
$$
  
\n
$$
0.528
$$
  
\n
$$
1.39
$$
  
\n
$$
(10)
$$
  
\n
$$
1
$$
  
\n
$$
1.39
$$
  
\n
$$
1.39
$$

is suggested by Nysmith (12).

Where: t = bumper thickness, cm 1  $t = hull$  thickness, cm 2 d = diameter of particle, cm  $h =$  spacing between walls, cm

Equation 10 was developed using the data from tests on the ballistic limit of aluminum double wall structures impacted by pyrex-glass spherical particles . Nysmith (12) suggests the following optimum ratios if Equation 10 is to be used for the double wall design.

t /d  $\le 0.5$ 1  $t / d \leqslant 1.0$ 2  $h/d \le 100$  $t / t = 0.35$ 1 T

 $V-12$ 

### CHARACTERISTICS:

### HIGH PRESSURE (1 TO 10 MEGABARS) COMPLETE PULVERIZATION OF TARGET AND PROJECTILE LOWER BOUND, 1-10 km/s

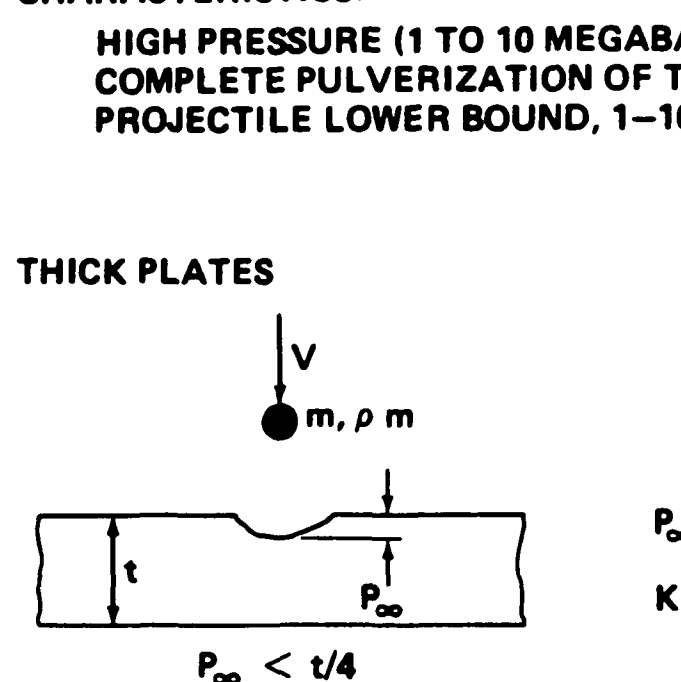

K m  $0.352\rho - 1/6$   $\sqrt{2/3}$  $\kappa_{\infty}$ m <sup>u.sɔ∠</sup>  $\rho$  m  $^{\prime\prime}$ 0 V  $K \rightarrow$  CONST.  $\approx 0.42$  (AI)

### THIN PLATES

"BALLISTIC LIMIT" OR 'THRESHOLD THICKNESS"

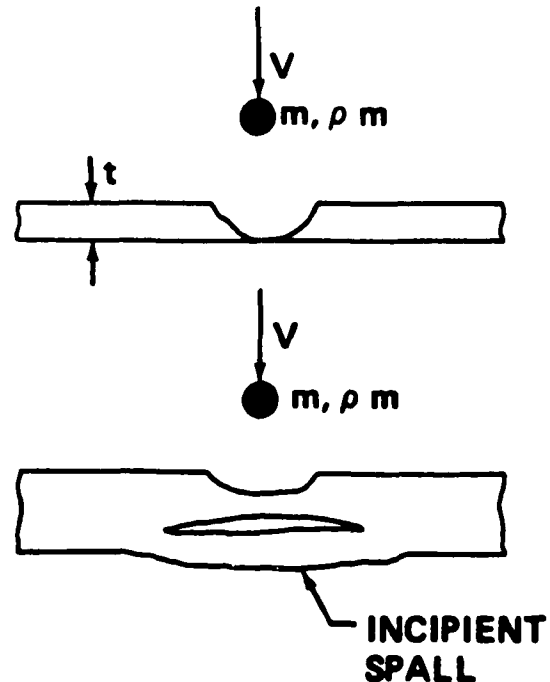

 $\rho$  m t = K, m<sup>0.352</sup>  $\rho$  m<sup>1/6</sup> V <sup>0.875</sup>  $K_1 \longrightarrow$  CONST.  $\approx$  0.57 (Al)

 $\sf{tspall} \approx 1.5$  1

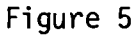

## METEOROID SHIELDS (BUMPERS)

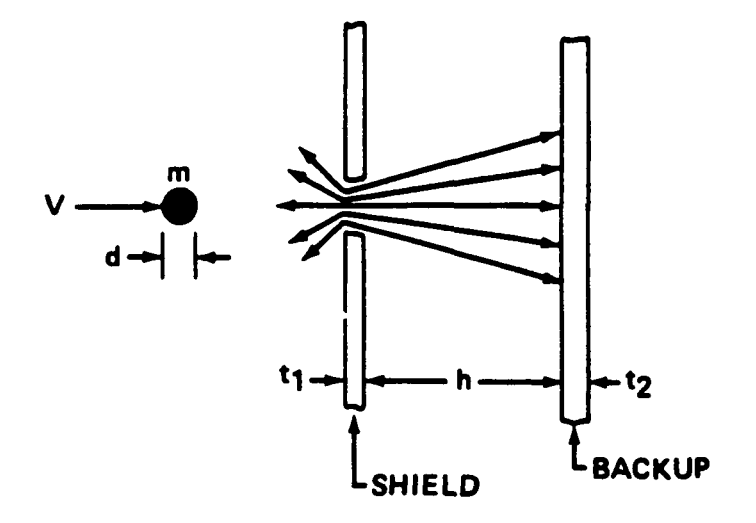

BALLISTIC LIMIT OF DOUBLE-WALLED STRUCTURES

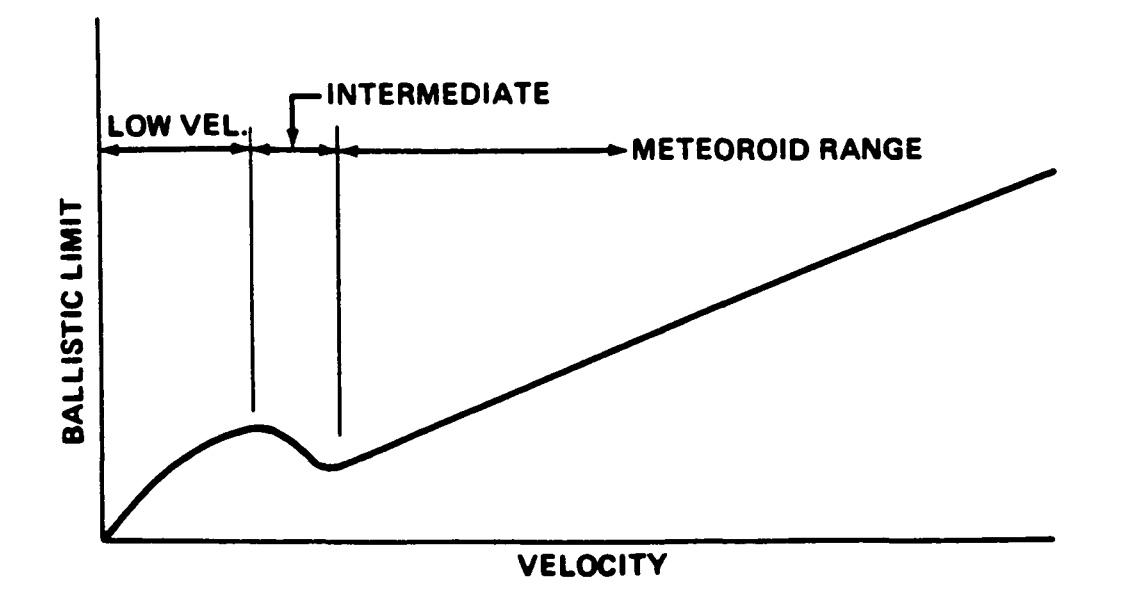

Figure 6

 $\mathcal{V}$  = density of bumper material, gm/cu.  $\mathfrak{r}$ Where: t = total thickness of both walls T The second equation  $1/6$   $1/3$ 0.055  $(\rho \ \rho)$  m  $\vee$  $\mathbf{v}$  m  $\mathbf{t}$  t 1/2 t = ------------------------- (70000/ $F_{\gamma}$ ) (11) 2  $1/2$ h is developed by Cour-Palais (13,14). Where: .. cm 2  $F = 0.2$  percent yield stress for hull material, lb/in Y Cour-Palais (13) suggests the following optimum ratios if Equation 11 is to be used for the design of double walls. t /d  $\leq$  0.16  $\mathbf{1}^{\top}$ t /d  $\cong$  0.51 2  $h/d \leqslant 25$ t /t ≅ 0.25 1 T The bumper/total thickness ratios mentioned above are

used to determine the design of the double wall system for the given overall probability of no penetration, protecting the hull from metroids and, as well as, from space debris.

### 3. NUMERICAL EXAMPLES

### Design Data

The design data used for the illustrative examples presented herein is as follows. It should be noted that this data does not necessarily represent the actual data that is to be used for the design of Space Station.

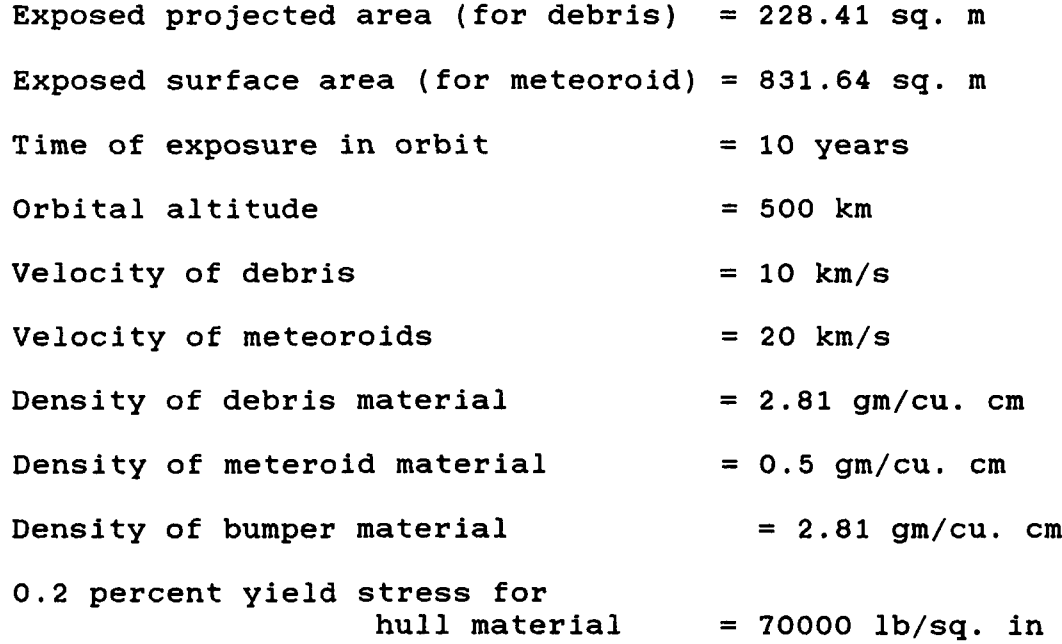

### Example 1

For a 0.985 probability of no penetration for debris, the debris particle mass and diameter are as follows.

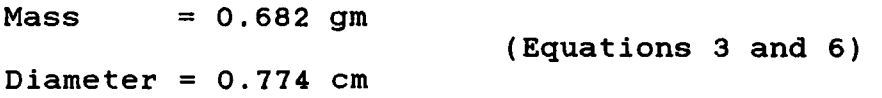

For a 0.995 probability of no penetration for meteoroid, the meteoroid particle mass and diameter are as follows.

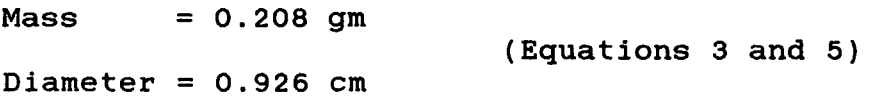

### Example 2^

Using the double wall system with 10.16 cm spacing between walls and a bumper/hull thickness ratio of 0.5, and the data from Example 1, following are the required bumper and hull thicknesses according to Equation 11 (13).

a) For debris protection:

Bumper thickness =  $0.107$  cm

Hull thickness  $= 0.214$  cm

b) For meteoroid protection:

Bumper thickness = 0.108 cm

Hull thickness =  $0.216$  cm

### Example 3

In this example the design of the double walls is optimized for a required overall probability of 0.982.

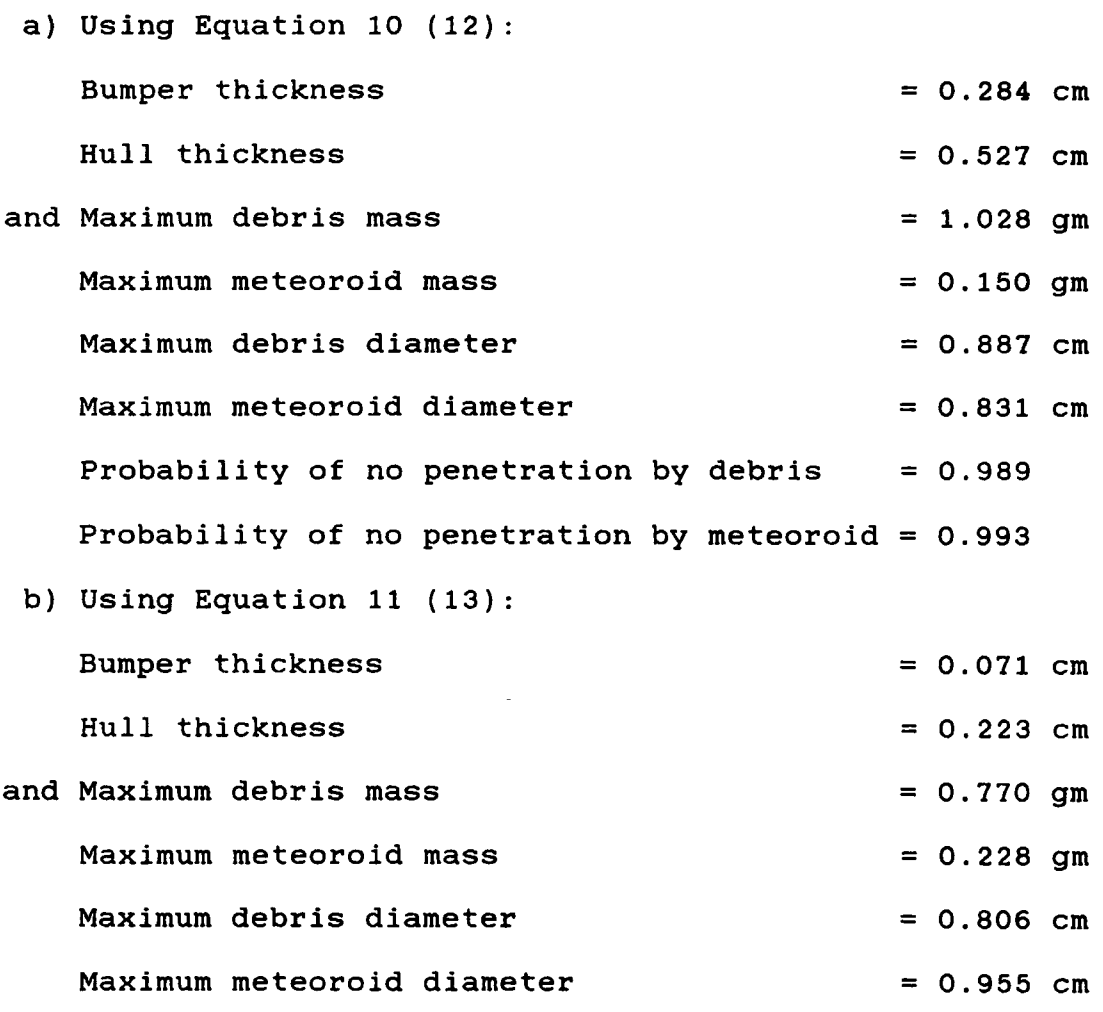

Probability of no penetration by debris  $= 0.986$ Probability of no penetration by meteoroid = 0.996

#### 4. SUMMARY AND CONCLUSIONS

The methodology and an associated computer program for the design and analysis of the external wall elements of the Space Station has been presented in this report. The program can be used with the following options.

- i) Single or double-wall design.
- ii) For a given individual probability of no penetration, design for protection from space debris or meteoroid.
- iii) Design optimization for a given overall probability of no penetration.
	- iv) Thick or thin plate design for the single wall,
	- v) Design of double wall system by Equation 10 (12) or by Equation  $11$   $(13)$ .
	- vi) Analysis of a given design for all the options mentioned above.

The program is based on the presently available data on meteoroid and space debris environment and population and hypervelocity impact studies. This data is mostly experimental, empirical or extrapolation of the actual data. The resulting empirical design relationships are based on a very limited number or narrow-ranged theoretical and experimental studies leading to very highly unreliable designs. For example, the design results of the double wall system of Example 3 using Equation 10 (12) and Equation 11 (13) differ by a wide margin.

The computer program presented in this report should therefore be used with good judgement and caution and only as a preliminary working tool and should be updated as soon as any new and more reliable information on this subject becomes avaiable.

In conclusion, there is a need of further and extensive study of the phenomena and mechanisms involved in the design of the external wall elements of the Space Station for protection from hypervelocity impacts by meteoroids and space debris, including experimental verifications, in order to achieve a more reliable criteria and methodology of design and analysis. Use of a wide range of materials in these tests and studies, including composites, is highly recommended for the purpose of providing a higher degree of accuracy in the resulting empirical relationships and for the fact that these tests may lead to the most suitable structural material for the design of the Space Station.

#### REFERENCES

- 1. Frost, V. C., "Meteoroid Damage Assessment," NASA SP-8042, May 1970.
- 2. Susko, M., "A Review of Micrometeoroids Flux Measurements and Models for Low Orbital Altitudes of the Space Station," NASA TM-86466, September 1984.
- 3. Cour-Palais, B. G., Private Communication consisting of a section from the Space Station Customer Services Handbook being compiled at the Goddard Space Center, July 9, 1984.
- 4. Kessler, D. J., "Sources of Orbital Debris and the Projected Environment for Future Spacecraft," J. Spacecraft, pp. 357-360, Vol. 18, No. 4, July-August 1981 .
- 5. Kinslow, R., Ed., "High-Velocity Impact Phenomena," Academic Press, 1970.
- 6. Fu, T., "Analytical Methods for Calculating Vulnerability of Meteoroid Impacts," Teledyne Brown Engineering, ASD-ASTN-1490, March 1972.
- 7. Zukas, J. A., Ed., "Impact Dynamics," John Wiley and Sons, 1982.
- 8. Frost, V. C., "Aerospace Meteoroid Environment and Penetration Criterion," Aerospace Corporation, TOR-269 (4560-40)-2, August 1964.
- 9. Nevins, C. D., "Analysis of Meteoroid Impact on Spacecraft Structures," unpublished report, Structures and Propulsion Laboratory, MSFC, April 1977.
- 10. Swift, H. F., and Hopkins, A. K., "The Effects of Bumper Material Properties on the Operation of Space Hypervelocity Particle Shields," AFML-TR-68-257, September 1968.
- 11. Madden, R., "Ballistic Limit of Double-Walled Meteoroid Bumper Systems," NASA TN D-3916, April 1967.
- 12. Nysmith, C. R., "An Experimental Impact Investigation of Aluminum Double-Sheet Structures," AIAA Hypervelocity Impact Conference, Cincinnati, Ohio, Paper No. 69-375, April 30 - May 2, 1969.
- 13. Cour-Palais, B. G., "Meteoroid Protection by Multiwall Structures," AIAA Hypervelocity Impact Conference, Cincinnati, Ohio, Paper No. 69-372, April 30 - May 2, 1969.
- 14. Cour-Palais, B. G., "Space Vehicle Meteoroid Shielding Design," Comet Halley Micrometeoroid Hazard Workshop, Proceedings of the International Workshop sponsored by the European Space Agency held in ESTEC, Noordwijk, Netherlands, pp. 85-92, April 18-19, 1979.

### APPENDIX

COMPUTER PROGRAM LISTING

A" A" A" A"  $\star$ " A" A 1 170 PRINT \ PRINT '\*\*\*\*\*Input Error'\ PRINT \ GOTO 120 LO DECLARE DOUBLE PR(2),PD(2),PM(2),MASS(2),DIA(2),PROB(2),AR(2),PO(2),VP(2) 20 DECLARE DOUBLE XX.Tl,KM,TP.DD.FLUX,GE,SH,YY.OP.T2,S1.32,SP.TE 3 0 PRINT "AAAAAAAAAAAAAAAAAAAAAAAAAAAA " 40 PRINT "\* Welcome to program 'NONAME' 50 PRINT "\* This program is developed by Fahim A. Batla 60 PRINT "\* in summer 1985 for design/analysis of space 70 PRINT "\* station exterior wall for hypervelocity impact 80 PRINT "\* by metreoroid/debris. 90 PRINT "\* Consult Program Manual for development and usage 100 PRINT "\* of this program. 1 1 0 PRINT "AAAAAAA'AAAAAAAAAAAAAAAAAAAAA " 120 PRINT \ PRINT "Enter 'yes' if a hardcopy of output is desired," 130 PRINT "otherwise enter 'no'." 140 PRINT \ INPUT ZZ\$ 150 IF ZZ\$='no' GOTO 190 160 IF ZZ\$='yes' GOTO 180 180 OPEN 'lp:' FOR OUTPUT AS FILE #9 190 PRINT 200 REM design input 210 PRINT "Enter exposed projected area in square meters" 220 INPUT AR(2)\ PRINT 230 PRINT 'Enter exposed surface area in square meters' 240 INPUT AR(1)\ PRINT 250 PRINT "Enter time of exposure in years" 260 INPUT TEX PRINT 270 PRINT "Enter altitude in km - use 400 or 500" 280 INPUT AL\ PRINT 290 REM PRINT "Enter meteoroid density" 300 PR(1)=.5 310 REM PRINT "Enter debris density" 320 PRC2)=2.81 330 LO=-LOG10(365.25\*24\*3600/(10^14.37)) 340 IA=0 350 PRINT " Enter 'design' or 'analysis' " 360 INPUT CC\$\ PRINT 370 IF CC\$='design' GOTO 420 380 IF CC\$='analysis' THEN IA=1 390 IF CC\$='analysis' GOTO 700 400 PRINT \ PRINT "\*\*\*\*\*Input error"\ PRINT 410 GOTO 340 420 PRINT "Enter probability of no penetration for debris in decimal form" 430 INPUT P0(2)\ PRINT 440 PRINT 'Enter probability of no penetration for meteoroid in decimal form' 450 INPUT P0(l)\ PRINT 460 PRINT "\*\*\*\*\* Check input data"\ PRINT 470 PRINT 'Projected Area=';AR(2)X PRINT 'Surface Area=';AR(l) 480 PRINT "Time=";TE\ PRINT "Altitude=";AL 490 PRINT "Meteoroid Density=";PR(1)\ PRINT "Debris Density=";PR(2) 500 PRINT "Meteoroid Probability=";PO(1)

```
510 PRINT 'Debris Probability=';PO(2)\ PRINT \ PRINT \ PRINT
520
PRINT "Enter 'next' if all the input data is correct,"
530
PRINT "otherwise enter 'repeat'."\ PRINT \ PRINT
540
INPUT CC$\ PRINT
550
IF CC$='repeat' GOTO 190
560
IF CC$='next' GOTO 590
570 PRINT '*****Input Error'\ PRIN<mark>T</mark>
580
GOTO 520
590
FL=-l*LOG(POd))/AR(l)/TE
600
FLD=-1*LOG(PO(2))/AR(2)/TE
610
REM For Debris
620
IF AL=500 GOTO 660
630 PD(2)=(FLD \star 10^5.82) (-1/2.42)
640
IF PD(2)>1 THEN PD(2>=(FLD*10~5.82)~(-1/1.13)
650
GOTO 680
660 PD(2)=(FLD*10^5.46)^(-1/2.52)
670 IF PD(2) > 1 THEN PD(2) = (FLD*10^5.46)^(1-1/0.9)680
PM(2)=PI*PR(2)*PD(2)^3/6
690
REM For Meteoroid
700
STH=6371/(6371+AL)
710 CTH=SQR(1-STH^2)
720
GE=.568+.432*STH
730 SH=(1+CTH)/2
740
IF IA=1 GOTO 960
750
FLM=FL/GE/SH
760 PM(1)=(FLM*10^LO)^(-1/1.213)
770 PD(1)=(6*PM(1)/PI/PR(1))^(1/3)
780
PRINT \ PRINT
790
PRINT TAB(15%);'For Debris',TAB(30%); For Meteoroid'\ PRINT
800
PRINT 'Flux',FLD;TAB(10%),FLM
810
820
830
PRINT \ PRINT
840 IF PD(2)>4 THEN PRINT "***** IMPORTANT NOTE"\ PRINT
850 IF PD(2)>4 THEN PRINT "
860 IF PD(2)>4 THEN PRINT "
870
IF PD(2)>4 THEN PRINT " is incorrect."
880
IF PD(2)>4 THEN PRINT \ PRINT
890
PRINT "If you desire to change any input data enter 'repeat',"
900
PRINT "otherwise enter 'next' to continue."
910
INPUT CC$\ PRINT
920
IF CC$='repeat' GOTO 200
930
IF CC$='next' GOTO 950
940
PRINT "AAAAAinput Error"\ PRINT \ GOTO 890
950
PR INT
960
PRINT
'Enter
debris
projectile velocity in km/sec.'
970 INPUT VP(2)\ PRINT
980
PRINT
'Enter
meteoroid
projectile velocity in km/sec,
990
INPUT
VP(1)\
PRINT
1000 PRINT "Enter 'single' for a single wall design"
    PRINT 'Projectile'\ PRINT 'Diameter',PD(2):TAB(10%),PD(1)
    PRINT 'Projectile'\ PRINT 'Mass', PM(2); TAB(10%), PM(1)
                                  If debris diameter is greater than 4 cm,"
                                  the computed diameter and mass for debris"<br>is incorrect."
```
1010 PRINT "or 'double' for a double wall design." 1020 INPUT CC\$\ PRINT 1030 IF CC\$='single' GOTO 1060 1040 IF CC\$='double' GOTO 2700 1050 PRINT '\*AAAAlnput Error'\ PRINT \ GOTO 1000 1060 PRINT "Enter 'thick' for thick plate design" 1070 PRINT "or 'thin' for thin plate (threshold thickness) design." 1080 INPUT CC\$\ PRINT 1090 IF CC\$='thick' GOTO 1120 1100 IF CC\$='thin' GOTO 1190 1110 PRINT '\*\*\*\*\*Input Error'\ PRINT \ GOTO 1060 1120 DD=2/3 1130 PRINT "Enter K (material constant) for thick plate design." 1140 INPUT KM\ PRINT 1150 PRINT 'Enter thickness/penetration ratio ()=4.0)' 1160 PRINT 'for thick plate design.' 1170 INPUT TP\ PRINT 1180 GOTO 1270 1190 DD=.S75 1200 PRINT 'Enter Kl (material constant) for thin plate design.' 1210 INPUT KM\ PRINT 1220 TP=1 1230 IF IA=0 GOTO 1270 1240 PRINT 'Enter thickness of the plate in cm.' 1250 INPUT Tl\ PRINT 1260 GOTO 2080 1270 PRINT "Enter 'optimize' if, for a given overall probability and" 1280 PRINT "the existing design data , the single wall thickness is" 1290 PRINT "to be minimized. Otherwise enter 'next'."\ PRINT 1300 INPUT DD\$\ PRINT 1310 IF DD\$='optimize' GOTO 2010 1320 IF DD\$='next' GOTO 1340 1330 PRINT '\*\*\*\*\*Input Error's GOTO 1270 1340 PRINT 'For the design data to be used,' 1350 PRINT "enter 'debris' or 'meteoroid'." 1360 INPUT BB\$\ PRINT 1370 1=0 1380 IF BB\$='meteoroid' THEN 1=1 1390 IF BB\$='debris' THEN 1=2 1400 IF I>0 GOTO 1420 1410 PRINT '\*\*\*\*\*Input Error'\ PRINT \ GOTO 1340 1420 IF 1=1 THEN J=2 1430 IF 1=2 THEN J=l 1440  $T=XMATP*(PM(I)^2.352)*(PR(I)^(1/6))*(VP(I)^2)$ 1450 PRINT 'Single ';CC\$;' plate thickness for ';BB\$;' = ';T;' cm' 1460 PRINT \ PRINT 1470 MASS(I)=PM(I)  $1480$  DIA(I)=PD(I) 1490 IF CC\$='thick' THEN DD=2/3 1500 IF CC\$='thin' THEN DD=.875

```
1510 MASS(J)=PM(I)*((PR(I)/PR(J))^(1/2.112))*((VP(I)/VP(J))^(DD/.352))
1520 DIA(J)=(6*MASS(J)/PI/PR(J))^(1/3)
1530 XX=MASS(1)^(-1.213)/(10^LO)
1540
FLUX=XX*GE*SH
1550
PROB(1)=EXP(-1*FLUX*AR(1)*TE)
1560
IF AL=500 GOTO 1600
1570
IF DIA(2»1 THEN YY=-1.13
1580
IF DIA(2)<=1 THEN YY=-2.42
1590
FLUX=DIA(2)/VYY/(10^5.82)\ GOTO 1630
1600
IF DIA(2)>1 THEN YY=-.9
1610
IF DIA(2)<=1 THEN YY=-2.52
1620
FLUX=DIA(2)~ YY/(10^5.46)
1630
PROB(2)=EXP(-1*FLUX*AR(2)*TE)
1640 PRINT \ PRINT
1650
PRINT
'AAAAA For plate thickness=';T;'cm,'
1660
PRINT
1670
PRINT
1680
PRINT
1690 PRINT \ PRINT
1700 PRINT TAB(15%);'For Debris',TAB(30%);'For Meteoroid'\ PRINT
1710
PRINT
'Projectile'\
PRINT 'Velocity' ,VP( 2) ;TAB( 10%) ,VP(1)
1720
PRINT
'Projectile'\
PRINT 'Diameter' ,DIA(2) ;TAB(10%) ,DIA(1>
1730 PRINT 'Projectile'\ PRINT 'Mass', MASS(2); TAB(10%), MASS(1)
1740
PRINT
'Probability' ,PROB(2> ;TAB(10%) ,PROB(1)
1750 PRINT \ PRINT \ IF DIA(2)>4 THEN PRINT '*****IMPORTANT NOTE'\ PRINT
1760
IF
DIA(2)>4 THEN PRINT 'Computed probability for debris is incorrect'
1770 IF DIA(2)>4 THEN PRINT 'as the diameter of projectile is greater'
1780
IF DIA(2)>4 THEN PRINT than 4 cm. '
1790
PRINT \ PRINT
1800
PRINT "*****Enter 'repeat' if you want to compute the thickness"
1810
1820
1830
1840
PRINT "or enter 'next' to continue."
1850
PRINT "or enter 'end' to stop."
1860
INPUT DD$\ PRINT
1870
IF DD$='repeat' GOTO 950
1880
IF DD$='next' GOTO 1920
1890
IF DD$='start' GOTO 120
1900
IF DD$='end' GOTO 4900
1910
PRINT 'AA***input Error'\ PRINT \
GOTO 1800
1920 PRINT "Enter 'optimize' if, for a given overall probability and"
1930 PRINT "the existing design data , the single wall thickness is"
1940
1950
1960
INPUT DD$\ PRINT
1970
IF DD$='optimize' GOTO 2010
1980
IF DD$='end' GOTO 4900
1990
IF DD$='start' GOTO 120
2000
PRINT '*****Input Error'\
PRINT \ GOTO 1920
                  designed for ';BB$;' protection,'
                  followina are the comparisons between'
                  debris and meteoroid.
     IF 1=1 THEN PRINT "for debris or for different velocities etc.,"
     IF 1=2 THEN PRINT "for meteoroid or for different velocities etc.
     PRINT "or enter 'start' to start all over."
     PRINT "to be minimized. Otherwise
     PRINT
                                        enter 'start' to start"
            all over, or enter 'end' to stop.
```
2010 Tl=0 2020 PRINT 'Enter overall probability' 2030 INPUT OP\ PRINT  $2040$  INC=1 2050 K=0 2060 K=K+1 2070 T1=T1+INC 2080 XX=Tl/KM/TP/(PR(1)^(1/6))/(VP(1)^DD) 2090 MASS(l)=XX<sup>A</sup>(l/.352) 2100  $XX = T1/KM/TP/(PR(2)^(1/6))/(VP(2)^AD)$  $2110$  MASS(2)=XX^(1/.352) 2120 DIA(1)=(6\*MASS(1)/PI/PR(1))^(1/3) 2130 DIA(2)=(6\*MASS(2)/PI/PR(2))^(1/3) 2140 XX=MASS(1)^(-1.213)/(10^LO) 2150 FLUX=XX\*GE\*SH 2160 PROB(1)=EXP(-1\*FLUX\*AR(1)\*TE) 2170 IF AL=500 GOTO 2210 2180 IF DIA<2»1 THEN YY=-1.13 2190 IF DIA(2)(=1 THEN  $YY=-2.42$ 2200 FLUX=DIA(2)^YY/(10^5.82)\ GOTO 2240 2210 IF DIA(2)>1 THEN YY=-.9 2220 IF DIA(2)<=1 THEN YY=-2.52 2230 FLUX=DIA(2)^YY/(10^5.46) 2240 PROB(2)=EXP(-1\*FLUX\*AR(2)\*TE) 2250 IF IA=1 GOTO 2400 2260 IF K>25 GOTO 2290 2270 IF (PROB(1)\*PROB(2>)>OP GOTO 2320 2280 GOTO 2060  $\overline{2}290$  PRINT \ PRINT \ PRINT '\*\*\*\*\* No optimization as thickness is getting'<br>2300 PRINT ' The very large or very small.' very large or very small.' 2310 GOTO 2520 2320 IF ABS(INC)=.001 GOTO 2360 2330 T1=T1-INC 2340 INC=INC/10 2350 GOTO 2050 2360 PRINT \ PRINT 2370 PRINT '\*\*\*\*\* For overall probability of'; OP; ', the required'<br>2380 PRINT ' minimum thickness is'; Tl; 'cm. The comparisons' 2380 PRINT ' minimum thickness is';Tl;'cm. The comparisons'<br>2390 PRINT ' between meteoroid and debris are as follows.'\ between meteoroid and debris are as follows.'\ GOTO 2420 2400 PRINT  $'$ \*\*\*\*\* For single plate thickness =  $'$ ;Tl; $'$ cm. the comparisons'<br>2410 PRINT  $'$  between meteoroid and debris are as follows.' between meteoroid and debris are as follows.' 2420 PRINT \ PRINT 2430 PRINT TAB(15%);'For Debris',TAB(30%);'For Meteoroid'\ PRINT 2440 PRINT 'Pro1ectile'\ PRINT 'Velocity',VP<2);TAB(10%),VP(1) 2450 PRINT 'Projectile'\ PRINT 'Diameter',DIA<2);TAB(10%),DIA<1) 2460 PRINT 'Projectile'\ PRINT 'Mass',MASS(2);TAB(10%),MASS(1) 2470 PRINT 'Probability',PROB(2);TAB(10%).PROB(l) 2480 PRINT \ PRINT \ IF DIA(2)>4 THEN PRINT 'AAA\*\*IMPORTANT NOTE'\ PRINT 2490 IF DIA(2)>4 THEN PRINT 'Computed probability for debris is incorrect' 2500 IF DIA(2)>4 THEN PRINT 'as the diameter of proiectile is greater'

```
2510 IF DIA(2)>4 THEN PRINT 'than 4 cm.
2520 PRINT \ PRINT
2530 IF IA=0 GOTO 2610
2540 PRINT "Enter 'repeat' if analysis for different thickness is desired."
2550 PRINT "otherwise enter 'start' to start all over or 'end' to stop."
2560 INPUT CC$\ PRINT
2570 IF CC$='repeat' GOTO 1240
2580 IF CC$='start' GOTO 120
2590 IF CC$='end' GOTO 4900
2600 PRINT '*****Input Error'\ PRINT \ GOTO 2540
2610 PRINT "Enter 'repeat' if you want to minimize the thickness"
2620 PRINT "for different overall probability,"
2630 PRINT "or enter 'start' to start all over,"
2640 PRINT "or enter 'end' to stop."
2650 INPUT EE$\ PRINT
2660 IF EE$='repeat' GOTO 2010
2670 IF EE$='start' GOTO 120
2680 IF EE$='end' GOTO 4900
2690 PRINT '*****Input Error'\ PRINT \ GOTO 2610
2700 IF IA=1 GOTO 2800
2710 PRINT "Enter 'optimize' if, for a given overall probability"
2720 PRINT 'and the existing design data, the double wall'
2730 PRINT "design is to be optimized, otherwise enter 'next'."
2740 INPUT CC$\ PRINT
2750 IF CC$='next' GOTO 4020
2760 IF CC$='optimize' GOTO 2780
2770 PRINT '*****Input Error'\ PRINT \ GOTO 2710
2780 PRINT 'Enter overall probability.'
2790 INPUT OP\ PRINT
2800 PRINT "Enter 'Cour-Palais' or 'Nysmith' for design method to be used."
2810 INPUT CC$\ PRINT
2820 IF CC$='Cour-Palais' GOTO 2850
2830 IF CC$='Nysmith' GOTO 2910
2840 PRINT '*****Input Error'\ PRINT \ GOTO 2800
2850 10=1
2860 PRINT 'Enter bumper material density in gm/cu. cm.'
2870 INPUT RB\ PRINT
2880 PRINT 'Enter 0.2 percent yield stress for hull material in PSI.'
2890 INPUT FY\ PRINT
2900 GOTO 2920
2910 10=2
2920 PRINT 'Enter spacing between walls in cm.'
2930 INPUT SP\ PRINT
2940 IF IA=0 GOTO 3000
2950 PRINT 'Enter bumper thickness in cm.'
2960 INPUT Tl\ PRINT
2970 PRINT 'Enter hull thickness in cm.'
2980 INPUT T2\ PRINT
2990 GOTO 3100
3000 T2=0
```

```
3010 INC=1
3020 IF 10=2 GOTO 3070
3030 XX=.0075*(RB^(1/3))*(70000/FY)
3040 SI = XXX + PR(1) * (VP(1)^2)3050 S2 = XX*PR(2) * (VP(2)^2)3060 IF SP<=0 THEN SP=(Sl+S2>/2
3070 K=0
3080 K=K+1
3090 T2=T2+INC
3100 IF 10=2 GOTO 3150
3110 XX=T2*(SP^(1/2))/(RB^(1/6))/((70000/FY)^(1/2))/.0443
3120 DIA(1)=XX/(PR(1)^(1/2))/VP(1)
3130 DIA(2)=XX/(PR(2)^(1/2))/VP(2)
3140 GOTO 3170
3150 DIA(1)=.5122*(T2^.5236)*(SP^.4764)/(VP(1)^.0953)
3160 DIA(2)=.5122*(T2~.5236)*(SP~.4764)/(VP(2)^.0953)
3170 MASS(1)=PI*PR(1)*DIA(1)^3/6
3180 MASS(2)=PI*PR(2)*DIA(2)^3/6
3190 XX=MASS(1)^(-1.213)/(10^LO)
3200 FLUX=XX*GE*SH
3210 PROB(1)=EXP(-1*FLUX*AR(1)*TE)
3220 IF AL=500 GOTO 3260
3230 IF DIA(2)>1 THEN YY=-1.13
3240 IF DIA(2)(=1 THEN YY=-2.423250 FLUX=DIA(2)^YY/(10/N5.82)\ GOTO 3290
3260 IF DIA(2)>1 THEN YY=-.9
3270 IF DIA(2)<=1 THEN YY=-2.52
3280 FLUX=DIA(2)^YY/(10^5.46)
3290 PROB(2)=EXP(-1*FLUX*AR(2)*TE)
3300 IF IA=1 GOTO 3420
3310 IF K>25 GOTO 3340
3320 IF (PROB(1)*PROB(2))>OP GOTO 3360
3330 GOTO 3080
3340 PRINT \ PRINT \ PRINT '***** No optimization as thickness is getting'<br>3350 PRINT ' very large or very small.'\ GOTO 3830
                  very large or very small.'\ GOTO 3830
3360 IF ABS(INC)=.001 GOTO 3400
3370 T2=T2-INC
3380 INC=INC/10
3390 GOTO 3070
3400 IF 10=1 THEN T1=.32*T2
3410 IF 10=2 THEN Tl=.35*T2/.65
3420 T1D1=T1/DIA(1)
3430 T1D2=T1/DIA(2)
3440 T2D1=T2/DIA(1)
3450 T2D2=T2/DIA(2)
3460 TTD1=T1DH-T2D1
3470 TTD2=T1D2+T2D2
3480 SPD1=SP/DIA(1)
3490 SPD2=SP/DIA(2)
3500 TT=T1+T2
```

```
3510 T1TT=T1/TT
3520
T2TT=T2/TT
3530
PRINT \ PRINT
3540
IF IA=0 GOTO 3600
3550 PRINT '***** For bumper thickness=';Tl;'cm.
3560
PRINT '
                          hull thickness='
;T2;
cm.
and'
3570
PRINT '
                  spacing between walls=';SP;'cm.
3580
PRINT '
                  followina are comparisons between meteoroid and debris,
3590
GOTO 3650
3600 PRINT '***** For overall probability of':OP:', the required'
          \sim3610
PRINT
                  minimum bumper thickness is';T1;'cm..'
3620
PRINT
                  hull thickness is';T2:'cm. with spacing of';SP;'cm.'
3630
PRINT
                  The comparisons between meteoroid and debris'
3640
PRINT
                  are as follows.'
3650
PRINT \ PRINT
3660
PRINT TAB(15%);'For Debris',TAB(30%):'For Meteoroid'\ PRINT
3670
     PRINT
            Velocity',VP(2);TAB(10%),VP(1)
3680
     PRINT
            Diameter',DIA(2);TAB(10%),DIA(1)
3690
Mass',MASS(2);TAB(10%).MASS(l)
PRINT
3700
     PRINT
            Probability',PROB(2);TAB(10%),PROB(1)3710
     PRINT
            Bumper/Dia.',T1D2;TAB(10%).T1D1
3720 PRINT 'Hull/Dia.',T2D2;TAB(10%),T2D1
                         ',TTD2;TAB(10%),TTD1
3730
     PRINT
            Total T/Dia
3740
     PRINT
            Spacing/Dia
                         .SPD2:TAB(10%).SPD
3750 PRINT \ PRINT '
                              Bumper/Total T='
;T1TT
             PRINT '
                                Hull/Total T=';T2TT
3760
             PRINT '
3770
                         Overall Probability=
;PROB(1)*PROB(2)
3780
STOP
3790 PRINT \ PRINT \ IF DIA(2)>4 THEN PRINT '*****IMPORTANT NOTE'\ PRINT
3800
IF DIA(2)>4 THEN
PRINT
Computed probability for debris is incorrect
3810 IF DIA(2)>4 THEN PRINT 'as the diameter of projectile is greater'
3820
IF DIA(2)>4 THEN
PRINT
than 4 cm.'
3830
PRINT \ PRINT
3840
IF IA=0 GOTO 3930
3850
PRINT "Enter 'repeat' if analysis
for different thicknesses and"
3860 PRINT "spacing is desired. "
3870
PRINT "Otherwise enter 'start' to
start all over or 'end' to stop.
3880
INPUT CC$\ PRINT
3890
IF CC$='repeat' GOTO 2700
3900
IF CC$='start' GOTO 120
3910
IF CC$='end' GOTO 4900
3920 PRINT '*****Input Error'\ PRINT \ GOTO 3850
3930 PRINT "Enter 'repeat' if you want to optimize the double wall design"
3940
PRINT "for different overall probability,
3950
PRINT "or enter 'start' to start all over
3960
PRINT "or enter 'end' to stop."
3970
INPUT EE$\ PRINT
3980
IF EE$='repeat' GOTO 2710
3990
IF EE$='start' GOTO 120
4000
IF EE$='end' GOTO 4900
```
đ

ORIGINAL PAGE IS OF POOR QUALITY

```
4010 PRINT '*****Input Error'\ PRINT \ GOTO 3930
4020 PRINT 'For the design data to be used,'
4030 PRINT "enter 'debris' or 'meteoroid'."
4040 INPUT BB$\ PRINT
4050 1=0
4060 IF BB$='meteoroid' THEN 1=1
4070 IF BB$='debris' THEN 1=2
4080 IF I>0 GOTO 4100
4090 PRINT '*****Input Error'\ PRINT \ GOTO 4020
4100 IF I=1 THEN J=24110 IF 1=2 THEN J=l
4120 PRINT 'Enter spacing between walls in cm.'
4130 INPUT SP\ PRINT
4140 PRINT 'Enter bumper/hull thickness ratio.'
4150 INPUT T1T2\ PRINT
4160 PRINT "Enter 'Cour-Palais' or 'Nysmith' for design method to be used.
4170 INPUT CC$\ PRINT
4180 IF CC$='Cour-Palais' GOTO 4210
4190 IF CC$='Nysmith' GOTO 4310
4200 PRINT '*****Input Error'\ PRINT \ GOTO 4160
4210 PRINT 'Enter bumper material density in gm/cu. cm.'
4220 INPUT RB\ PRINT
4230 PRINT 'Enter 0.2 percent yield stress for hull material in PSI.'
4240 INPUT FY\ PRINT
4250 ZZ = .0443*(PR(I)^{0}.5) * (RB^0(1/6)) * VP(I) * (0.70000/FY)^{0}.5)4260 T2=ZZ*PD(I)/(SPA.5)
4270 XX=T2*(SPA(l/2) )/(RBA(l/6) )/( ( 70000 /FY)"" (1/2 ) J/.0443
4280 DIA(1)=XX/(PR(1)^(1/2))/VP(1)
4290 DIAC2)=XX/(PR(2)~(l/2>)/VP(2)
4300 GOTO 4350
4310 ZZ=5.08*(VP(I)^2.278)*(PD(I)^2.918)/(T1T22.528)4320 T2 = (ZZ/(SP^21.39)) (1/1.528)4330 DIA(1)=.5122*(T2^.5236)*(SP^.4764)/(VP(1)^.0953)
4340 DIA(2)=.5122*(T2^.5236)*(SP^.4764)/(VP(2)^.0953)
4350 MASS(1)=PI*PR(1)*DIA(1)^3/6
4360 MASS(2)=PI*PR(2)*DIA(2)*3/64370 XX=MASS(1)^(-1.213)/(10^LO)
4380 FLUX=XX*GE*SH
4390 PROB(1) = EXP(-1*FLUX*AR(1)*TE)4400 IF AL=500 GOTO 4440
4410 IF DIA(2»1 THEN YY=-1.13
4420 IF DIA(2)<=1 THEN YY=-2.42
4430 FLUX=DIA(2)^YY/(10^5.82)\ GOTO 4470
4440 IF DIA(2)>1 THEN YY=-.9
4450 IF DIA(2)<=1 THEN YY=-2.52
4460 FLUX=DIA(2)^YY/(10^5.46)
4470 PROB(2) = EXP(-1*FLUX*AR(2)*TE)4480 T1=T1T2*T2
4490 T1D1=T1/DIA(1)
4500 T1D2=T1/DIA(2)
```
 $\mathcal{F}_\mathcal{F}$  i 机计微输出 化 4510 T2D1=T2/DIA(1) 4520 T2D2=T2/DIA(2) 4530 TTD1=T1D1+T2D1 4540 TTD2=T1D2+T2D2 4550 SPD1=SP/DIA(1) 4560 SPD2=SP/DIA(2) 4570 PRINT \ PRINT 4580 PRINT '\*\*\*\*\* For bumper thickness=':Tl;'cm. and hull thickness=':T2;'cm., designed for ';BB\$;' protection,' 4590 PRINT 4600 PRINT following are the comparisons between' 4610 PRINT debris and meteoroid. 4620 PRINT \ PRINT 4630 PRINT TAB(15%);'For Debris',TAB(30%);'For Meteoroid'\ PRINT 4640 'Velocity',VP(2);TAB(10%),VP(1) PRINT 4650 'Diameter',DIA(2);TAB(10%).DIA(l) PRINT 4660 'Mass',MASS(2);TAB(10%).MASS(l) PRINT 4670 'Probability',PROB(2);TAB(10%),PROB(1) PRINT 4680 PRINT \ PRINT 'Bumper/Dia.',T1D2;TAB(10%),T1D1 4690 PRINT 'Hull/Dia.',T2D2;TAB(10%),T2D 4700 PRINT 'Total T/Dia.',TTD2;TAB(10%),TTD1 4710 PRINT 'Spacing/Dia.',SPD2;TAB(10%),SPD 4720 STOP 4730 PRINT \ PRINT \ IF DIA(2)>4 THEN PRINT '\*\*\*\*\*IMPORTANT NOTE'\ PRINT 4740 IF DIA(2)>4 THEN PRINT 'Computed probability for debris is incorrect 4750 IF DIA(2)>4 THEN PRINT 'as the diameter of projectile is crreater' 4760 IF DIA(2)>4 THEN PRINT 'than 4 cm.' 4770 PRINT \ PRINT 4780 PRINT "\*\*\*\*\*Enter 'repeat' if you want the double wall design" 4790 IF 1=1 THEN PRINT "for debris or for different velocities etc.," 4800 IF 1=2 THEN PRINT "for meteoroid or for different velocities etc.." 4810 PRINT "or enter 'start' to start all over," 4820 PRINT "or enter 'next' to continue," 4830 PRINT "or enter 'end' to stop." 4840 INPUT DD\$\ PRINT 4850 IF DD\$='repeat' GOTO 4020 4860 IF DD\$='next' GOTO 4900 4870 IF DD\$='start' GOTO 120 4880 IF DD\$='end' GOTO 4900 4890 PRINT 'A\*\*\*\*Input Error's PRINT \ GOTO 4780 4900 END